# Package 'TENxBUSData'

July 9, 2024

<span id="page-0-0"></span>Type Package

Title Single cell dataset from 10x in BUS format

Version 1.18.0

Description Download Barcode, UMI, and Set (BUS) format of 10x datasets from within R. This package accompanies the package BUSpaRse, which can load BUS format into R as a sparse matrix, and which has utility functions related to using the C++ command line package bustools.

License BSD\_2\_clause + file LICENSE

Encoding UTF-8

Imports ExperimentHub, AnnotationHub, utils, BiocGenerics

biocViews SingleCellData, SequencingData, ExperimentHub, ExperimentData, ExpressionData

BugReports <https://github.com/BUStools/TENxBUSData/issues>

URL <https://github.com/BUStools/TENxBUSData>

RoxygenNote 7.1.0 Roxygen list(markdown = TRUE) Suggests knitr, rmarkdown, BiocStyle VignetteBuilder knitr git\_url https://git.bioconductor.org/packages/TENxBUSData git\_branch RELEASE\_3\_19 git\_last\_commit 8b42ac8 git\_last\_commit\_date 2024-04-30 Repository Bioconductor 3.19 Date/Publication 2024-07-09 Author Lambda Moses [aut, cre] (<<https://orcid.org/0000-0002-7092-9427>>) Maintainer Lambda Moses <dlu2@caltech.edu>

# **Contents**

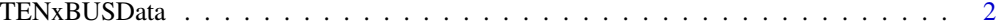

## **Index** [4](#page-3-0)

TENxBUSData *TENxBUSData: 10x human and mouse cell mixture datasets in the BUS format*

# Description

This package provides 5 10x datasets in the [BUS format,](https://doi.org/10.1093/bioinformatics/btz279) to be downloaded from within R. The files downloaded from this package are sufficient to generate a sparse matrix with package [BUSpaRse](https://github.com/BUStools/BUSpaRse) to be used for downstream analysis with Seurat. Human and mouse transcriptomes from Ensembl version 99 were used to generate the BUS format from FASTQ files. This package server the following purposes: First, to demonstrate the kallisto bus workflow and downstream analyses. Second, for advanced users to experiment with other ways to collapse UMIs mapped to multiple genes and with other ways of barcode correction. The datasets are on ExperimentHub.

This function will download the 10x datasets, already processed and stored in the BUS format, from ExperimentHub. This function will decompress the downloaded file and return the directory where the files necessary to construct the sparse matrix with BUSpaRse are located.

# Usage

```
TENxBUSData(
  file_path,
  dataset = c("hgmm100", "hgmm1k", "pbmc1k", "neuron10k"),
  force = FALSE,
  verbose = TRUE
)
```
## Arguments

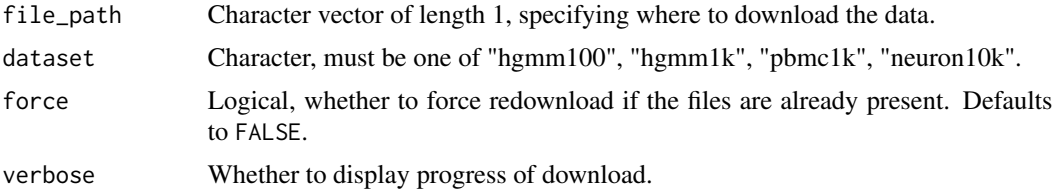

# Details

The following files will be downloaded:

matrix.ec Text file with 2 columns. The first column is the index of equivalence classes used in BUS files. The second column is the equivalence classes themselves, consisted of sets of transcript indices from the kallisto index.

<span id="page-1-0"></span>

- <span id="page-2-0"></span>output.sorted Binary BUS file sorted by barcode, UMI, and equivalence classes. This can be directly parsedd by bustools to get the gene count matrix.
- output.sorted.txt Sorted BUS file in text form. This is to be used with BUSpaRse to get the gene count matrix.
- transcripts.txt Transcripts included in the BUS data, in the same order as in the kallisto index.

The gzipped file downloaded from ExperimentHub will be in a cache directory that can be retrieved by getExperimentHubOption("CACHE"). The cache will remain even if the decompressed files in the directory specified when calling this function are deleted. To delete cache, use [removeCache](#page-0-0).

# Value

Character, directory to be used in BUSpaRse.

## **Datasets**

- hgmm100 100 1:1 Mixture of Fresh Frozen Human (HEK293T) and Mouse (NIH3T3) Cells. The raw data can be found here: [https://support.10xgenomics.com/single-cell-gene-expr](https://support.10xgenomics.com/single-cell-gene-expression/datasets/2.1.0/hgmm_100)ession/ [datasets/2.1.0/hgmm\\_100](https://support.10xgenomics.com/single-cell-gene-expression/datasets/2.1.0/hgmm_100)
- hgmm1k 1k 1:1 Mixture of Fresh Frozen Human (HEK293T) and Mouse (NIH3T3) Cells (v3 chemistry). The raw data can be found here: [https://support.10xgenomics.com/single-c](https://support.10xgenomics.com/single-cell-gene-expression/datasets/3.0.0/hgmm_1k_v3)ell-gene-expression/ [datasets/3.0.0/hgmm\\_1k\\_v3](https://support.10xgenomics.com/single-cell-gene-expression/datasets/3.0.0/hgmm_1k_v3)
- pbmc1k 1k PBMCs from a Healthy Donor (v3 chemistry). The raw data can be found here: [https:](https://support.10xgenomics.com/single-cell-gene-expression/datasets/3.0.0/pbmc_1k_v3) [//support.10xgenomics.com/single-cell-gene-expression/datasets/3.0.0/pbmc\\_1](https://support.10xgenomics.com/single-cell-gene-expression/datasets/3.0.0/pbmc_1k_v3)k\_ [v3](https://support.10xgenomics.com/single-cell-gene-expression/datasets/3.0.0/pbmc_1k_v3)
- neuron10k 10k Brain Cells from an E18 Mouse (v3 chemistry). The raw data can be found here: [https://support.10xgenomics.com/single-cell-gene-expression/datasets/](https://support.10xgenomics.com/single-cell-gene-expression/datasets/3.0.0/neuron_10k_v3) [3.0.0/neuron\\_10k\\_v3](https://support.10xgenomics.com/single-cell-gene-expression/datasets/3.0.0/neuron_10k_v3)

# Examples

TENxBUSData(".", dataset = "hgmm100")

# <span id="page-3-0"></span>**Index**

removeCache,  $3$ 

TENxBUSData, 2